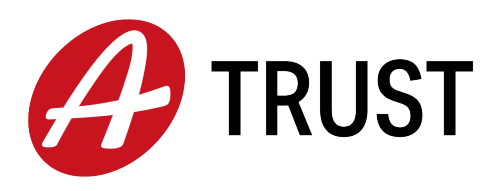

A-Trust GmbH Landstraßer Hauptstraße 1b E02, A-1030 Wien Tel:  $+43$  (1)  $713$  21  $51$  - 0 Fax:  $+43$  (1) 713 21 51 - 350 https://www.a-trust.at

# A-Trust GmbH Liste der empfohlenen Komponenten und Verfahren

Version: 1.7.26 Datum: 01.08.2023

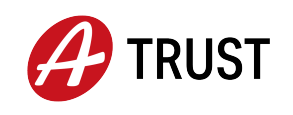

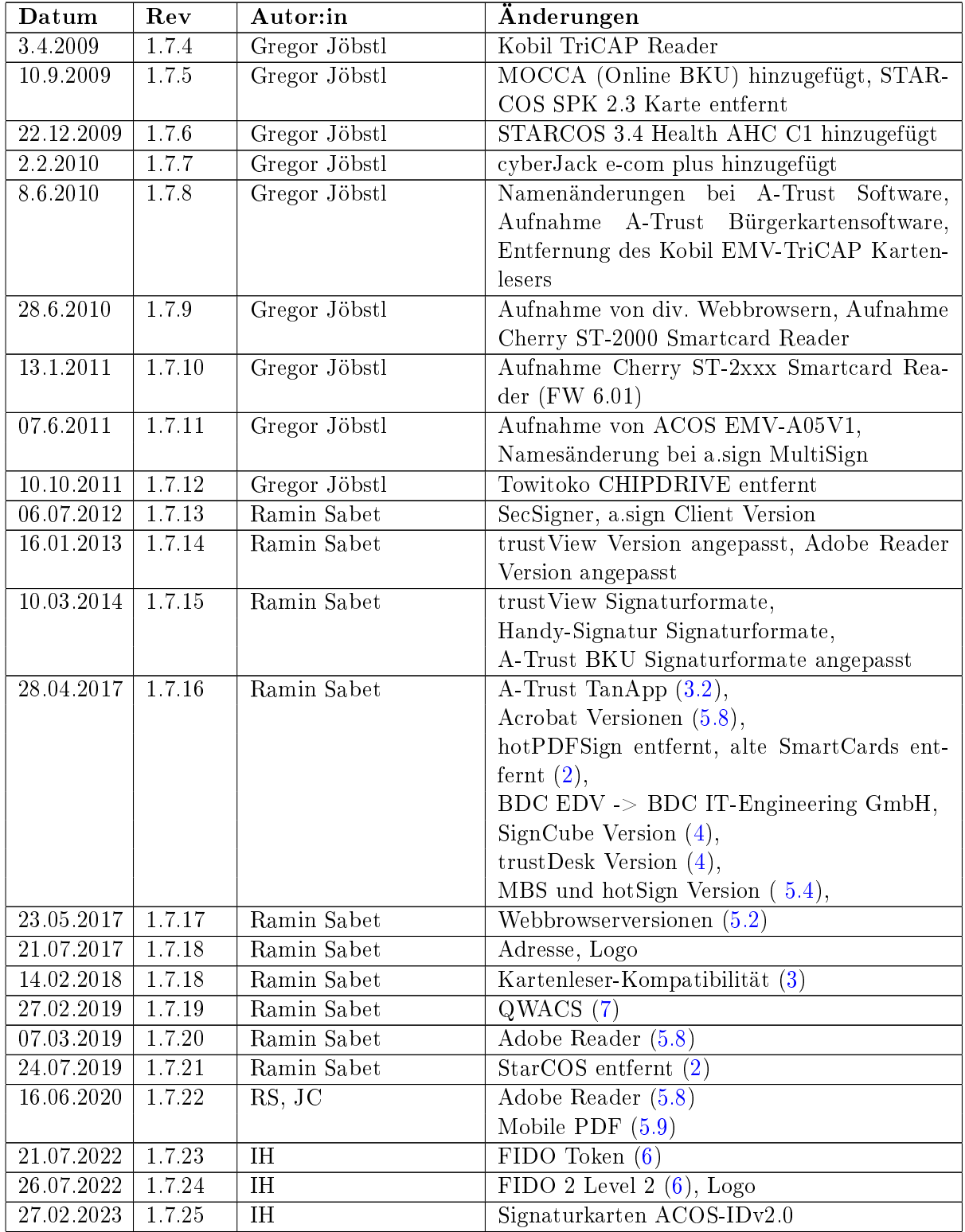

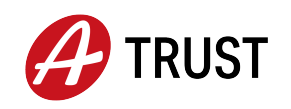

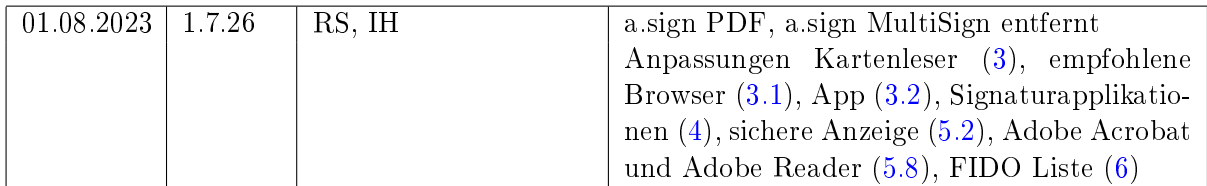

Tabelle 1: Dokumentenhistorie

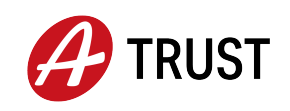

# Inhaltsverzeichnis

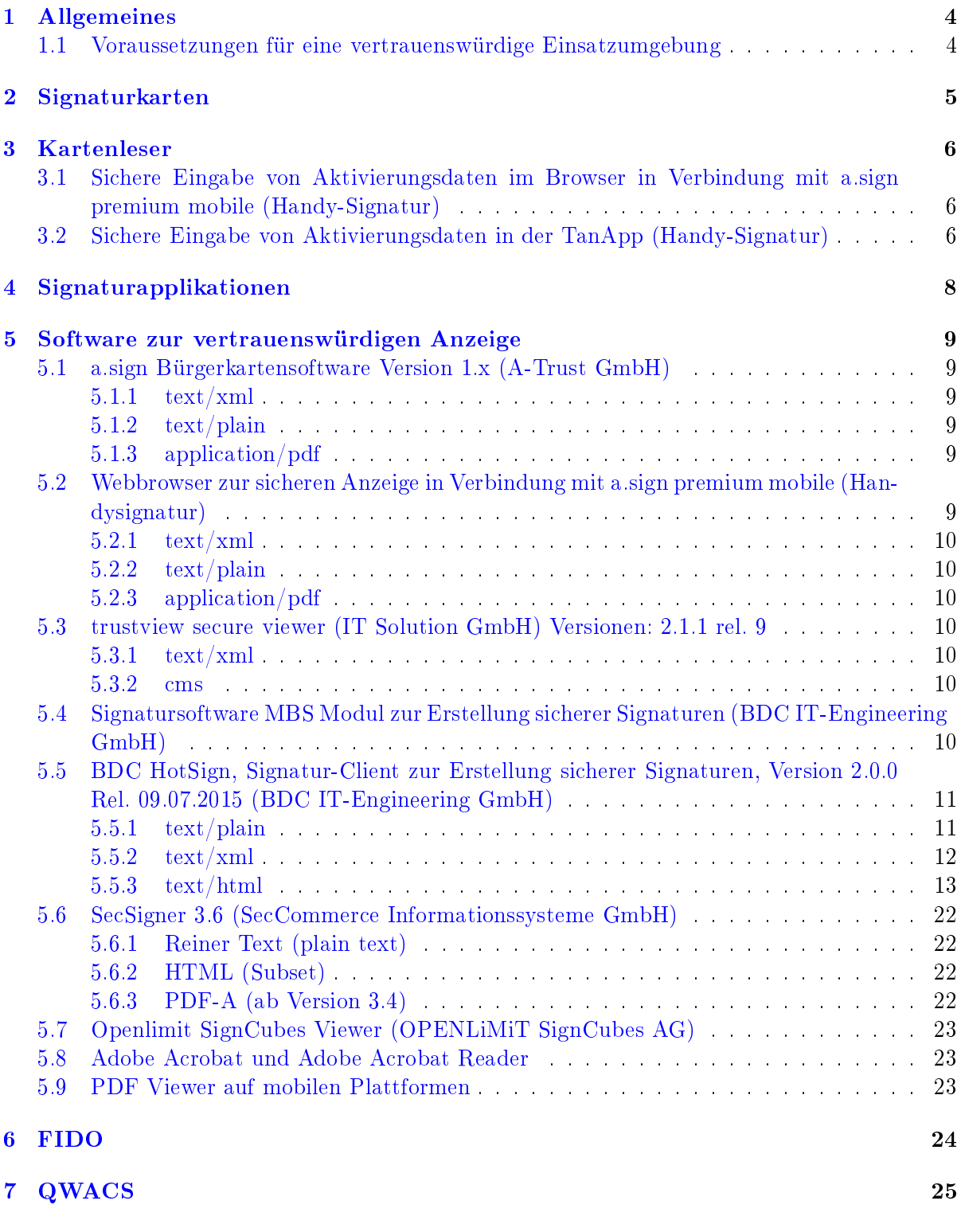

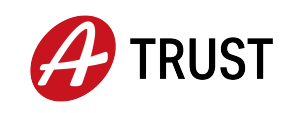

# <span id="page-4-0"></span>1 Allgemeines

Die von A-Trust GmbH empfohlenen Komponenten und Formate für Sichere Signaturen behandeln eine qualitätsgesicherte Arbeitsumgebung der zertikatsinhabenden Person, die mit einer von A-Trust GmbH ausgestellten Signaturerstellungseinheit (Smartcard) eine sichere digitale Signatur erstellt.

Das Hauptaugenmerk der A-Trust GmbH Empfehlung wurde auf die folgenden Aspekte gelegt:

- Signaturerstellungseinheit (Karte)
- PIN Eingabe (Kartenleser)
- Signaturanwendungen (Hashverfahren)
- Software zur vertrauenswürdigen Anzeige

Diese Liste wird stets aktuell gehalten und stellt die jeweils am Markt verfügbaren und von A-Trust GmbH empfohlenen Produkte zur Erstellung sicherer Signaturen dar. Die A-Trust GmbH Empfehlung umfasst die Kompatibilität der angeführten Komponenten mit den Smart Cardund Zertifikatsprodukten von A-Trust GmbH, sowie die Korrektheit der Zertifizierungen und Bescheinigungen.

D. h., dass die angeführten Produkte schon im Rahmen der Evaluierungen auf das Zusammenwirken mit A-Trust GmbH Produkten geprüft wurden. Um sicherzustellen, dass die unterschiedlichen Komponenten (wie z. B. Kartenleser und Viewer) miteinander kompatibel sind, müssen dazu unbedingt die Informationen der Hersteller berücksichtigt werden.

# <span id="page-4-1"></span>1.1 Voraussetzungen für eine vertrauenswürdige Einsatzumgebung

Die signierende Person muss an seinen Signaturarbeitsplatz besondere Bedingungen stellen, um die sichere Signaturerstellung in einer vertrauenswürdigen Einsatzumgebung zu gewährleisten:

- Wenn der Rechner mehr als einer Person zugänglich ist oder eine Internetverbindung besteht, muss regelmäßig für einen aktuellen Virenschutz gesorgt werden.
- Einrichtung einer lokalen Firewall (z. B. Windows Firewall).
- Die vom herstellenden Unternehmen des Betriebssystems empfohlenen Sicherheitsupdates müssen installiert werden.
- Die von A-Trust GmbH empfohlenen Komponenten und Verfahren müssen stets in der aktuellen Version verwendet werden (Secure Viewer, Treibersoftware für Kartenleser).

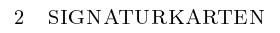

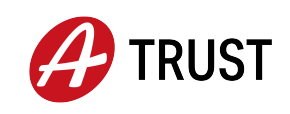

# <span id="page-5-0"></span>2 Signaturkarten

Die nachstehende Liste weist alle von A-Trust GmbH für Sichere Signaturen ausgegebenen Signaturerstellungseinheiten aus. Eine sichere Signatur ist nur unter Verwendung des als 'Signaturzertikats' bezeichneten Schlüssel der Sicheren Signaturerstellungseinheit (SSCD) möglich.

- Smart Card mit Chip NXP SmartMx P5CC037V0A und Betriebssystem ACOS EMV-A04V1, Configuration B und Digital Signature Application a-sign Premium
- Smart Card mit Chip Infineon SLE66CX360PE und Betriebssystem ACOS EMV-A05V1, Configuration B und Digital Signature Application a-sign Premium
- Smart Card mit Chip Infineon SLE78CFX\*P und Betriebssystem CardOS V5.3 QES, V1.0
- Smart Card mit Chip Inneon SLC52GXX448 oder SLC52GXX348 und Betriebsystem ACOS-IDv2.0

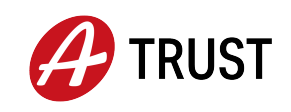

# <span id="page-6-1"></span>3 Kartenleser

Die PIN (Personal Identification Number) ist eine Ziffernfolge, die auch als Aktivierungsdaten für die Signaturerstellung bezeichnet wird. A-Trust GmbH empfiehlt ausschließlich Kartenlesegeräte mit eigenem Nummerneingabefeld für die sichere PIN-Eingabe. Der Schutz der PIN für die sichere Signatur kann nur durch Eingabe am Nummernfeld eines von A-Trust GmbH empfohlenen Kartenlesegeräts gewährleistet werden.

Es ist zu beachten, dass diese Liste nichts über die Kompatibilität der Karten zu den Kartenlesegeräten aussagt, sondern nur ob die jeweiligen Produkte für die Erstellung einer qualizierten Signatur geeignet sind. Die jeweils aktuellsten Kartenleser sind unter [http://www.a-trust.at/](http://www.a-trust.at/reader) [reader](http://www.a-trust.at/reader) zu finden.

# <span id="page-6-2"></span>3.1 Sichere Eingabe von Aktivierungsdaten im Browser in Verbindung mit a.sign premium mobile (Handy-Signatur)

Für die sichere Eingabe von Aktivierungsdaten in Verbindung mit a.sign premium mobile werden folgende Browser Applikationen in den jeweils aktuellsten Versionen empfohlen:

- Microsoft Edge (Microsoft Corporation)
- Firefox (Mozilla Foundation)
- Opera (Opera Software ASA)
- Safari (Apple Inc.)
- Google Chrome (Google Inc.)

A-Trust GmbH empfiehlt den lokalen Signaturarbeitsplatz (lokaler PC) durch geeignete und dem Stand der Technik entsprechende Maÿnahmen (Antiviren Software, Firewalls, etc...), vor dem unerlaubten Abfangen und Mitlesen der Aktivierungsdaten durch dritte zu schützen. Weiters empfiehlt A-Trust GmbH sämtliche Browserfunktionen, die ein Speichern der Feldeingaben (Aktivierungsdaten) zum Ziel haben, für die Benutzung von a.sign premium mobile zu deaktivieren (z. B. Autovervollständigung, Speichern von Passworten).

# <span id="page-6-0"></span>3.2 Sichere Eingabe von Aktivierungsdaten in der TanApp (Handy-Signatur)

Für die Eingabe von Aktivierungsdaten wurde eine Software für mobile Endgeräte entwickelt, welche die Kommunikation mit dem Server übernimmt. Ausgelöst kann eine Signatur durch die App mittels biometrischer Daten beziehungsweise dem GerätePIN werden. Diese App existiert für folgende Betriebssysteme:

- Android
- Apple iOS

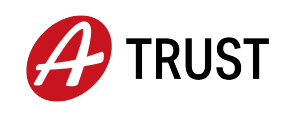

A-Trust GmbH empfiehlt auf den mobilen Endgeräten - falls unterstützt - eine aktuelle Version einer Sicherheitssoftware einzusetzen, um das Endgerät vor Schadsoftware zu schützen. Dies kann ein komplizierter Schritt sein, der abhängig von dem eingesetzten Endgerät unterschiedlich durchzuführen ist, wird A-Trust GmbH eine Zusammenfassung der Möglichkeiten/Empfehlungen veröffentlichen und die Signierenden in der Belehrung darauf hinweisen.

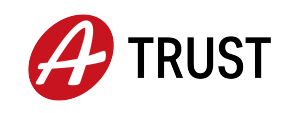

# <span id="page-8-0"></span>4 Signaturapplikationen

Die Signaturapplikation berechnet den Hashwert des zu signierenden Dokuments und wird zur Aufbringung der Signatur verwendet. Die angeführten Produkte wurden auf die einwandfreie Implementierung von kryptographisch sicheren Hashverfahren geprüft und sind für Sichere Signaturen geeignet.

Hinweis: Diese Produkte können häufig deckungsgleich mit denen der sicheren Anzeige sein!

- a.sign client Version 1.3 (A-Trust GmbH)
- a.sign Bürgerkartensoftware Version 1.x (A-Trust GmbH)
- trustDesk ab Version 4.0 (IT Solution GmbH)
- Signatursoftware MBS Modul zur Erstellung sicherer Signaturen (BDC IT-Engineering GmbH)
	- für Java Integration v1.0.9
	- $-$  für C/C++ Integration v1.0.9
	- für Java Integration v2.0.2
	- $-$  für C/C++ Integration v2.0.2

Hinweis: Das MBS-Modul ist integrierter Bestandteil des Electronic Banking MBS-Paketes.

- BDC HotSign, Signatur-Client zur Erstellung sicherer Signaturen (BDC IT-Engineering GmbH)
	- Version 2.0
- SecSigner Version 5.0 (SecCommerce Informationssysteme GmbH)
- Openlimit SignCubes Basiskomponenten Version 2.10 (OPENLiMiT SignCubes AG)
- MOCCA (Modular Open Citizen Card Architecture), Version entsprechend Die österreichische Bürgerkarte - Version 1.2

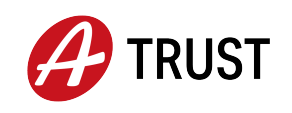

# <span id="page-9-1"></span>5 Software zur vertrauenswürdigen Anzeige

Unter vertrauenswürdiger Anzeige versteht man Produkte, die gewährleisten, dass nur die der signierenden Person dargestellten Daten auch tatsächlich signiert werden. Es werden auch die empfohlenen Dokumenten Formate, die von diesen Produkten sicher angezeigt werden können, angeführt.

Nachfolgend finden Sie die von A-Trust GmbH empfohlenen Produkte:

# <span id="page-9-2"></span>5.1 a.sign Bürgerkartensoftware Version 1.x (A-Trust GmbH)

Die zu signierenden Dokumente entsprechen der SecurityLayer Spezikation 1.2 des Bundes. Siehe Link: [https://www.buergerkarte.at/konzept/securitylayer/spezifikation/20140114/.](https://www.buergerkarte.at/konzept/securitylayer/spezifikation/20140114/) Achtung es gibt auch eine nicht aktuelle Version 1.2: [http://www.buergerkarte.at/konzept/](http://www.buergerkarte.at/konzept/securitylayer/spezifikation/20080220/) [securitylayer/spezifikation/20080220/](http://www.buergerkarte.at/konzept/securitylayer/spezifikation/20080220/)

### <span id="page-9-3"></span>5.1.1 text/xml

Die a.sign Bürgerkartensoftware benutzt XML als Dokumentenformat.

### <span id="page-9-4"></span>5.1.2 text/plain

Für die Darstellung der Daten wird UTF-8 verwendet.

### <span id="page-9-5"></span>5.1.3 application/pdf

Für die Darstellung wird ein installierter Adobe Reader vorausgesetzt, oder zum Download angeboten.

# <span id="page-9-0"></span>5.2 Webbrowser zur sicheren Anzeige in Verbindung mit a.sign premium mobile (Handysignatur)

Zur sicheren Anzeige der Signaturdaten in Verbindugn mit a.sign premium mobile (Handysignatur) werden folgende Browserapplikationen in der jeweils aktuellsten Version empfohlen:

- Microsoft Edge (Microsoft Corporation)
- Firefox (Mozilla Foundation)
- Opera (Opera Software ASA)
- Safari (Apple Inc.)
- Google Chrome (Google Inc.)

Als Dokumentenformate werden text/plain und text/xml eingesetzt.

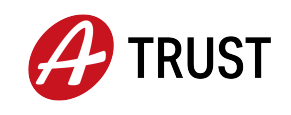

#### <span id="page-10-1"></span>5.2.1 text/xml

a.sign premium mobile benutzt XML als Dokumentenformat. Die zu signierenden Dokumente entsprechen der SecurityLayer Spezikation 1.2 des Bundes.

### <span id="page-10-2"></span>5.2.2 text/plain

Für die Darstellung der Daten wird UTF-8 verwendet.

#### <span id="page-10-3"></span>5.2.3 application/pdf

Für die Darstellung wird ein Link auf das PDF angeboten, welchen die signierende Person zum Download/Anzeige nutzen kann.

#### <span id="page-10-4"></span>5.3 trustview secure viewer (IT Solution GmbH) Versionen: 2.1.1 rel. 9

[http://www.a-sit.at/pdfs/bescheinigungen\\_sig/1035\\_Gutachten\\_TrustView\\_2\\_1\\_1R9\\_ku](http://www.a-sit.at/pdfs/bescheinigungen_sig/1035_Gutachten_TrustView_2_1_1R9_kurzfassung_final_S_S.pdf)rzfassung\_ [final\\_S\\_S.pdf](http://www.a-sit.at/pdfs/bescheinigungen_sig/1035_Gutachten_TrustView_2_1_1R9_kurzfassung_final_S_S.pdf)

trustView ist Bestandteil unterschiedlicher Distributionen und kann als trustDesk Basic, trustDesk Professional, trustDesk Business und diversen Kundenanpassungen (zB.: trustDesk BAIK-Archiv oder trustDesk GOG-Archiv) ausgeliefert werden.

Zur Signaturverifikation ist diese Version geeignet, da Sie laut Herstellerangaben neben SHA-1 auch SHA256 Signaturen verizieren kann. Ab der Version, welche in Kapitelr [4](#page-8-0) angeführt wird, ist die Standardeinstellung bei der Hash-Berechnung im Rahmen der Signatuerstellung SHA256.

#### <span id="page-10-5"></span>5.3.1 text/xml

Siehe Bescheinigung A-SIT

#### <span id="page-10-6"></span>5.3.2 cms

Siehe Bescheinigung A-SIT

# <span id="page-10-0"></span>5.4 Signatursoftware MBS Modul zur Erstellung sicherer Signaturen (BDC IT-Engineering GmbH)

- für Java Integration v1.0.9
- für  $C/C++$  Integration v1.0.9
- für Java Integration v2.0.2
- für  $C/C++$  Integration v2.0.2

Das MBS Modul zur Erstellung sicherer Signaturen benutzen als Characterset ein eingeschränktes ISO 8859-1. Diese Versionen unterstützen nach Herstellerangabe nur noch SHA256 zur Signaturerstellung.

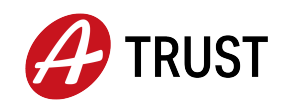

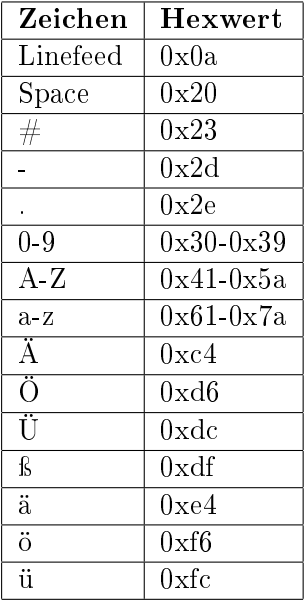

# <span id="page-11-0"></span>5.5 BDC HotSign, Signatur-Client zur Erstellung sicherer Signaturen, Version 2.0.0 Rel. 09.07.2015 (BDC IT-Engineering GmbH)

Die folgenden Datenformate werden von hot:Sign unterstützt

### <span id="page-11-1"></span>5.5.1 text/plain

Die Daten werden ohne Interpretation der Formatierung angezeigt. Bei der Interpretation des Inhalts ist das Character-Set relevant, in dem die Daten vorliegen, dazu kann das Character-Encoding als zusätzlicher Parameter übergeben werden. Wird kein Character-Encoding angegeben, werden die Daten als ISO-8859-1 interpretiert.

Liste aller unterstützten Character-Sets:

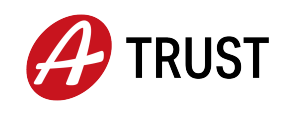

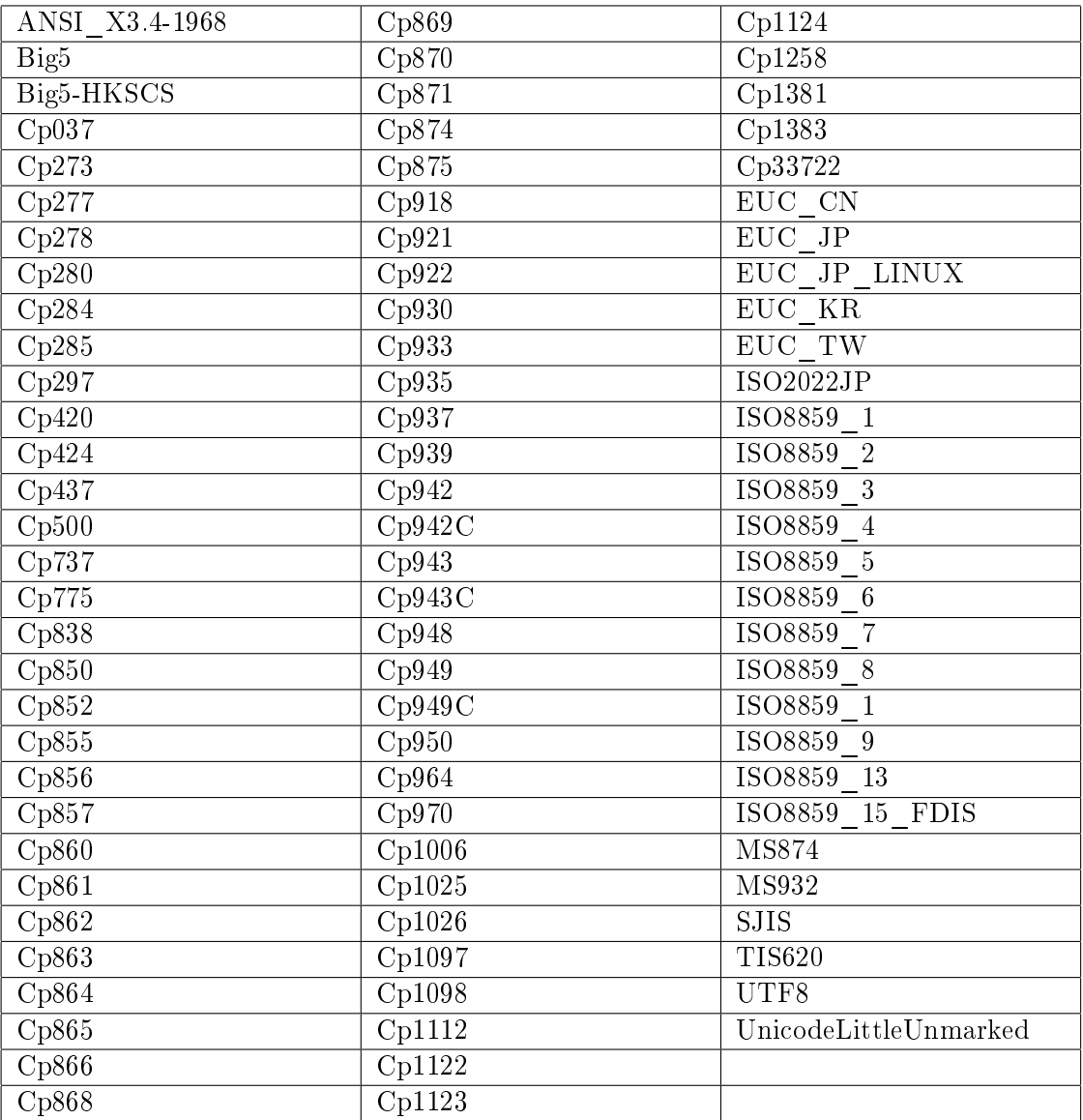

#### <span id="page-12-0"></span>5.5.2 text/xml

Die Daten werden als XML-Daten interpretiert und die XML-Elemente werden hierarchisch dargestellt. Als Einrückungszeichen werden jeweils vier Leerzeichen verwendet.

Liste der zulässigen Character-Sets

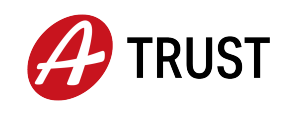

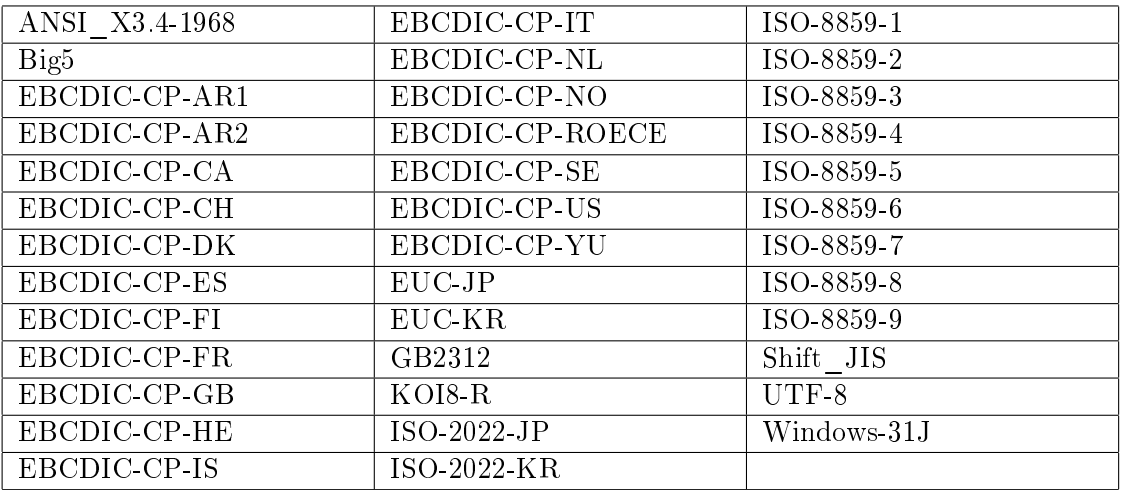

#### <span id="page-13-0"></span>5.5.3 text/html

Die Daten werden nach dem HTML-Standard interpretiert und angezeigt, die zulässigen Character-Encodings entsprechen den Character-Sets für "text/xml". Der HTML Sprachumfang ist eingeschränkt und die zulässigen HTML Elemente in einem XML-Schema festgelegt. Wenn die vorliegenden Daten nicht dem speziziertem HTML Sprachumfang entsprechen, wird der Signaturvorgang abgebrochen. Zusätzlich werden die verwendbaren Text- und Hintergrundfarben eingeschränkt.

XML-Schema für den HTML-Sprachumfang:

```
\langle \cdot | \cdot \rangle version="1.0" encoding="UTF-8" ?
\langle x\text{ss:}schema targetNamespace="http://www.w3.org/1999/xhtml"
       xmlns:xs="http://www.w3.org/2001/XMLSchema"xmlns="http://www.w3.org/1999/xhtml">\langle x\text{ss:group name} = H\text{eading.class} \rangle<xs:choice>
         \langle x\text{ s:choice minOccurs="0" maxOccurs="unbounded"}\rangle\langle xs:element ref="h1" />
            \langle x s :element ref="h2" />
            \langle x s :element ref="h3" />
            \langle x s :element ref="h4" />
            \langle x\text{s:element ref}="h5"\rangle\langle xs:element ref="h6" />
         \langle /xs:choice\rangle\langle x\text{s:choice}\rangle\langle xs:group \rangle\langle x\text{ s:group name} = "List.class"\rangle<xs:choice>
```
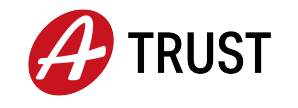

```
\langle x\text{ s:choice minOccurs="0" maxOccurs="unbounded"}\rangle\langle xs:element ref="ul" \langle \rangle\langle x s :element ref="ol" />
         \langle xs:element ref="dl" />
      \langle /xs:choice\rangle\langle xs:choice>\langle /xs:group>
\langle x\text{ s:group name} = "Block.class"\rangle<xs:choice>
      \langle x\text{ s:choice min}Occurs="0" maxOccurs="unbounded">
         \langle x s \rangle:element ref="p" />
         \langle xs:element ref="blockquote" />
         \langle xs:element ref="table" \langle \rangle\langle xs:element ref="hr" minOccurs="0" maxOccurs="unbounded" />
         \langle x\text{ s:group ref}="List.class" />
      \langle xs:choice>\langlexs:choice>\langle /xs:group>
\langle x\text{si:group name} = "Block mix" \rangle<xs:choice>
      \langle x\text{ s:choice minOccurs="0" maxOccurs="unbounded"}\rangle\langle x\text{ s:}group ref="Heading.class" />
         \langle x\text{ s:group ref} = "Text.class" />
         \langle x\text{si:group ref} = \text{"Block.class"} \rangle\langle x\text{s:choice}\rangle\langle x\text{s:choice}\rangle\langle x\text{s:group}\rangle\langle xs:group name="Flow.mix">
    <xs:choice>
      \langle x\text{ s:choice minOccurs} = "0" \text{ maxOccurs} = "unbounded" \rangle\langle x\text{ s:group ref} = \text{"Block.class"} \rangle\langle x\text{si:group ref} = \text{Text.class} \rangle />
      \langle /xs:choice>\langle xs:choice>\langlexs:group>\langle x\text{si}:\text{group name}=\text{Text.class}^n\rangle<xs:choice>
      \langle x\text{s:choice minOccurs="0" maxOccurs="unbounded"}\rangle\langle x s :element ref="font" />
         \langle x s :element ref="br" \langle \rangle\langle x s :element ref="tt" />
         \langle xs:element ref="i" />
         \langle xs.element ref="b" \langle \rangle\langle x s :element ref="big" />
```
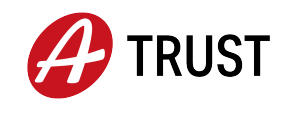

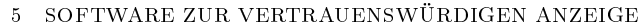

 $<$ xs:element ref="sub" />  $\langle x s :$ element ref="sup"  $\langle \rangle$  $\langle$  /xs:choice $>$  $\langle$ xs:choice $>$  $\langle$  xs:group $>$  $\langle x \text{s}$ :simpleType name="Color">  $\langle x\text{s:restriction}$  base="xs:string">  $\langle x$ s: enumeration value="Black" />  $\langle x$ s: enumeration value="black" />  $\langle x \rangle$  s: enumeration value="Silver"  $\langle \rangle$  $\langle x$ s: enumeration value="silver"  $\langle \rangle$  $\langle x$ s: enumeration value="Gray"  $\langle \rangle$  $\langle x$ s: enumeration value="gray"  $\langle \rangle$  $\langle x$ s: enumeration value="White" />  $\langle x$ s: enumeration value="white" />  $\langle x$ s: enumeration value="Maroon" />  $\langle x$ s: enumeration value="maroon"/ $>$  $\langle x$ s: enumeration value="Red" />  $\langle x$ s: enumeration value="red" />  $\langle x$ s: enumeration value="Purple" />  $\langle x$ s: enumeration value="purple" />  $\langle x$ s: enumeration value="Fuchsia" />  $\langle x$ s: enumeration value="fuchsia"  $\langle \rangle$  $\langle x$ s: enumeration value="Green"  $\langle \rangle$  $\langle x$ s: enumeration value="green"  $\langle \rangle$  $\langle x$ s: enumeration value="Lime" />  $\langle x \rangle$  s: enumeration value="lime" />  $\langle x$ s: enumeration value="Olive" />  $\langle x$ s: enumeration value="olive" />  $\langle x$ s: enumeration value="Yellow" />  $\langle x$ s: enumeration value="yellow" />  $\langle x$ s: enumeration value="Navy"  $\langle \rangle$  $\langle x$ s: enumeration value="navy"  $\langle \rangle$  $\langle x$ s: enumeration value="Blue" />  $\langle x$ s: enumeration value="blue" />  $\langle x$ s: enumeration value="Teal" />  $\langle x$ s: enumeration value="teal"  $\langle \rangle$  $\langle x$ s: enumeration value="Aqua" />  $\langle x$ s: enumeration value="aqua"  $\langle \rangle$  $\langle$  xs:restriction $>$  $\langle \mathsf{x}$ s:simpleType $\rangle$  $\langle x$ s:simpleType name="FontSize">  $\langle x$ s:restriction base="xs:string">  $\langle x$ s: enumeration value="-1"  $\langle \rangle$ 

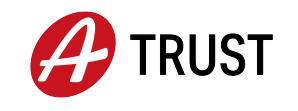

```
\langle xs: enumeration value="+1" />
     \langle xs: enumeration value="+2" />
     \langle xs: enumeration value="+3" />
     \langle xs: enumeration value="+4" />
     \langle xs: enumeration value="2" />
     \langle xs: enumeration value="3" />
     \langle xs: enumeration value="4" />
     \langle xs: enumeration value="5" />
     \langle xs: enumeration value="6" />
     \langle xs: enumeration value="7" />
    \langle xs:restriction>\langle x \rangles:simpleType>\langle xs:simpleType name="FontFace">
   \langle xs:restriction base="xs:string">
     \langle xs: enumeration value="Arial" />
     \langle xs: enumeration value="arial" />
     \langle xs: enumeration value="Times New Roman" />
     \langle xs: enumeration value="times new roman" />
     \langle xs: enumeration value="Verdana" />
     \langle xs: enumeration value="verdana" \langle \rangle\langle x \rangle xs: enumeration value="courier new" \langle \rangle\langle x \rangle s: enumeration value="Courier New" \langle \rangle\langle /xs:restriction>\langle \ranglexs:simpleType>\langle x \rangles:simpleType name="Length">
   \langle xs:restriction base="xs:integer">
     \langle x \times \text{siminInclusive value} = 0 \rangle />
     <xs:maxInclusive value="1000" />
    \langle xs:restriction>\langle x \rangles:simpleType\langle x \rangle\langle x \rangles:simpleType name="restrictedLength">
   \langle xs:restriction base="xs:string">
     \langle x \text{s:pattern value} = \lambda \cdot \frac{1}{2\%} \cdot \frac{1}{2\%}\langle x \rangles:pattern value="\\d1% " />
     \langle x\text{si:pattern value} = "100\% "\langle x\text{s:pattern value} /\d1" />
     <xs:pattern value=∖∖d2 />
     <xs:pattern value=∖∖d3 />
     \langle x \rangles:pattern value="\\d4" />
     <xs:pattern value="10000" /><xs:pattern value=∖∖d1px />
     <xs:pattern value=∖∖d2px />
     <xs:pattern value=∖∖d3px />
     <xs:pattern value=∖∖d4px />
```
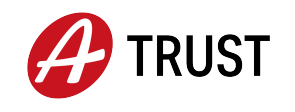

```
\langle x\text{ s:pattern value} = "10000\text{px" } |-\langle xs:restriction>\langlexs:simpleType>\langle x \text{s}:simpleType name="Pixels">
   \langle x \rangles:restriction base="xs:integer">
     \langle x \times \text{siminInclusive value} = 0 \rangle />
     \langle x \cdot \rangle />
    \langle xs:restriction>\langle x s : simpleType \rangle\langle x \text{s}:simpleType name="Number">
    \langle xs:restriction base="xs:nonNegativeInteger" />
\langle x \rangles:simpleType>\langle xs:complexType name="empty.type" />
   \langle xs:attributeGroup name="CellVAlign.attrib">
     \langle xs: attribute name="valign">
        <xs:simpleType>
        \langle xs:restriction base="xs:NMTOKEN">
          \langle xs: enumeration value="top" \langle \rangle\langle xs: enumeration value="middle" />
          \langle xs: enumeration value="bottom" />
        \langlexs:restriction>\langle /xs:simpleType>\langlexs:attribute\rangle\langle x \ranglexs:attributeGroup
\langle xs:attributeGroup name="CellHAlign.attrib">
   \langle xs:attribute name="align">
     <xs:simpleType><xs:restriction base="xs:NMTOKEN">
          \langle xs: enumeration value="left" \langle \rangle\langle xs: enumeration value="center" />
          \langle xs: enumeration value="right" />
        \langle xs:restriction>\langle xs:simpleType>\langlexs:attribute>\langlexs:attributeGroup>
\langle x\text{ s:complexType name="body_type" mixed="true" \rangle\langle x\text{si:group ref} = \text{"Block mix"} />
   \langle xs:attribute name="bgcolor" type="Color" />
    \langle xs:attribute name="text" type="Color" />
\langle xs:complexType\rangle\langle xs:element name="body" type="body.type" />
\langle xs:simpleType name="FPI">
    \langle x \rangle xs:restriction base="xs:normalizedString" \langle \rangle\langle \times \ranglexs:simpleType>
```
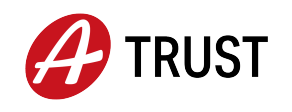

```
\langle xs:complexType name="html.type">
    <xs:sequence>
      \langle xs: element ref="head" minOccurs="0" />
      \langle x s :element ref="body" />
    \rm </xs:sequence>\langle xs:attribute name="version" type="FPI" fixed="XHTML1.1" />
\langle xs:complexType\rangle\langle xs:element name="html" type="html.type" />
\langle xs: element name="title" type="xs: string" \langle \rangle\langle x\text{si:group name} = \text{"head.contrib"}<xs:sequence>
      \langle x \rangle = \langle x \rangle = \langle x \rangle = \langle x \rangle = \langle x \rangle + \langle x \rangle = \langle x \rangle + \langle x \rangle + \langlexs:sequence>\langle /xs:group>
\langle xs:complexType name="head.type">
    \langle x\text{s:group ref}="head.contrib" />
\langlexs:complexType\rangle\langle xs:element name="head" type="head.type" />
\langle x\text{ s:complexType name="block}\\(\langle x\text{ s:group ref} = "Block mix" \rangle\langle xs:complexType\rangle\langle xs:element name="blockquote" type="blockquote.type" />
\langle x\text{ s:complexType name} = \text{"heading_type}" mixed="true">
    \langle x\text{si:group ref} = "Text.class" />
    \langle xs:attributeGroup ref="CellHAlign.attrib" \langle \rangle\langle xs:complexType\rangle\langle x \rangle s: element name="h1" type="heading.type" \langle \rangle\langle xs:element name="h2" type="heading.type" />
\langle x \rangle s: element name="h3" type="heading.type" />
\langle xs:element name="h4" type="heading.type" \langle \rangle\langle xs:element name="h5" type="heading.type" \langle \rangle\langle xs:element name="h6" type="heading.type" />
\langle x\text{ s:complexType name="p.type" mixed="true"\rangle\langle x\text{ s:group ref}=\text{Text.class'} \rangle\langle xs:attributeGroup ref="CellHAlign.attrib" />
\langle xs:complexType\rangle\langle xs:element name="p" type="p.type" />
\langle x\text{ s:complexType name} = \text{'dt.type'' mixed} = \text{''true''} \rangle\langle x\text{s:group ref} = "Text.class" />
\langle xs:complexType\rangle\langle xs: element name="dt" type="dt.type" />
\langle xs:complexType name="dd.type" mixed="true">
    \langle x\text{si:group ref} = \text{"Flow,mix"} \rangle\langle xs:complexType\rangle
```
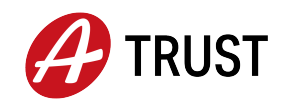

```
\langle xs:element name="dd" type="dd.type" />
   \langle x\text{si:group name} = "dl.context" \rangle<xs:choice>
     <xs:element ref="dt" />
     \langle x s :element ref="dd" />
    \langlexs:choice>\langle xs:group>\langle xs:complexType name="dl.type" mixed="true">
    \langle x\text{si}:\text{group ref}=\text{val}.\text{content}" minOccurs="1" maxOccurs="unbounded" \langle \rangle\langle xs:complexType\rangle\langle xs:element name="dl" type="dl.type" />
\langle x\text{s:complexType name} = "litype" mixed="true" \rangle\langle x\text{ s:group ref} = \text{Flow} \cdot \text{mix} \rangle\langlexs:complexType\rangle\langle xs: element name="li" type="li.type" />
\langle xs:complexType name="ol.type">
   <xs:sequence>
     \langle xs: element ref="li" minOccurs="1" maxOccurs="unbounded" />
    \langlexs:sequence>\langle xs:complexType\rangle\langle xs:element name="ol" type="ol.type" />
\langle x\text{ s:complexType name} = "ul.type" \rangle<xs:sequence>
     \langle xs:element ref="li" minOccurs="1" maxOccurs="unbounded" />
    \langlexs:sequence>\langle xs:complexType\rangle\langle xs:element name="ul" type="ul.type" />
\langle xs:attributeGroup name="table.attlist">
   \langle xs:attribute name="width" type="restrictedLength" />
   \langle xs:attribute name="border" type="Pixels" />
   \langle xs:attribute name="cellspacing" type="Length" />
   \langle xs:attribute name="cellpadding" type="Length" />
   \langle xs:attribute name="bgcolor" type="Color" />
   \langle xs:attribute name="align">
     <xs:simpleType>\langle xs:restriction base="xs:NMTOKEN">
          \langle xs: enumeration value="left" \langle \rangle\langle xs: enumeration value="center" \langle \rangle\langle xs: enumeration value="right" />
        \langle xs:restriction>\langle xs:simpleType>\langlexs:attribute>\langlexs:attributeGroup>
\langle x\text{si:group name} = "table.context" \rangle
```
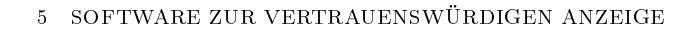

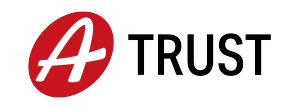

```
<xs:choice>
     \langle x s :element ref="tr" minOccurs="1" maxOccurs="unbounded" \langle \rangle\langlexs:choice>\langle x s : \text{group} \rangle\langle x\text{ s:complexType name} = \text{Table.type} \text{ mixed} = \text{true} \rangle\langle xs:group ref="table.content" />
    \langle xs:attributeGroup ref="table.attlist" />
\langle xs:complexType\rangle\langle xs:element name="table" type="table.type" \langle \rangle\langle xs:attributeGroup name="tr.attlist">
    \langle xs:attribute name="bgcolor" type="Color" />
    \langle xs:attributeGroup ref="CellHAlign.attrib" \langle \rangle\langle xs:attributeGroup ref="CellVAlign.attrib" \langle \rangle\langlexs:attributeGroup>
\langle x\text{si:group name} = "tr.content" \rangle<xs:choice>
     \langle xs: element ref="th" minOccurs="0" maxOccurs="unbounded" />
     \langle x\text{ s:element ref} = \text{``td''} \text{ minOccurs} = \text{``0''} \text{ maxOccurs} = \text{``unbounded''} />
    \langlexs:choice>\langle x\text{s:group}\rangle\langle x\text{ s:complexType name} = "tr.type" \rangle\langle x\text{ is:}group ref="tr.content" />
    \langle xs:attributeGroup ref="tr.attlist" />
\langle xs:complexType\rangle\langle xs:element name="tr" type="tr.type" \langle \rangle\langle xs:attributeGroup name="td.attlist">
    \langle xs:attribute name="nowrap" fixed="nowrap" />
    \langle xs:attribute name="bgcolor" type="Color" />
   \langle xs:attribute name="text" type="Color" />
    \langle xs:attribute name="rowspan" type="Length" default="1" />
   \langle xs:attribute name="colspan" type="Length" default="1" />
    \langle xs:attributeGroup ref="CellHAlign.attrib" \langle \rangle\langle xs:attributeGroup ref="CellVAlign.attrib" \langle \rangle\langlexs:attributeGroup>
\langle x\text{ s:complexType name} = \text{"td.type} \text{" mixed} = \text{``true''>}\langle x\text{ s:group ref} = \text{"Block mix"} />
   \langle xs:attribute name="height" type="restrictedLength" />
   \langle xs:attribute name="width" type="restrictedLength" />
    \langle xs:attributeGroup ref="td.attlist" />
\langle xs:complexType\rangle\langle xs:element name="td" type="td.type" />
\langle xs:attributeGroup name="th.attlist">
    \langle xs:attribute name="nowrap" fixed="nowrap" />
    \langle xs:attribute name="bgcolor" type="Color" />
```
Liste der empfohlenen Komponenten und Verfahren

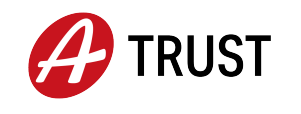

```
\langle xs:attribute name="width" type="restrictedLength" />
       \langle xs:attribute name="height" type="restrictedLength" />
       \langle xs:attribute name="rowspan" type="Length" default="1" />
       \langle xs:attribute name="colspan" type="Length" default="1" />
       \langle xs:attributeGroup ref="CellHAlign.attrib" \langle \rangle\langle xs:attributeGroup ref="CellVAlign.attrib" \langle \rangle\langlexs:attributeGroup>
   \langle xs:complexType name="th.type" mixed="true">
       \langle x\text{ s.group ref} = \text{"Block mix"} />
       \langle xs:attributeGroup ref="th.attlist" />
   \langle xs:complexType\rangle\langle xs:element name="th" type="th.type" />
   \langle xs:element name="br" type="empty.type" />
   \langle xs: element name="b" type="xs: string" />
   \langle x \rangle s: element name="big" type="xs: string" \langle \rangle\langle xs: element name="i" type="xs: string" />
   \langle x \rangle s: element name="sub" type="xs: string" \langle \rangle\langle xs:element name="sup" type="xs:string" />
   \langle xs: element name="tt" type="xs: string" \langle \rangle\langle xs:element name="hr" type="empty.type" />
   \langle xs:attributeGroup name="font.attlist">
       \langle xs:attribute name="size" type="FontSize" />
       \langle xs:attribute name="color" type="Color" />
       \langle xs:attribute name="face" type="FontFace" />
   \langlexs:attributeGroup>
   \langle x\text{ s:complexType name="font_type" mixed="true"\rangle\langle x\text{ is:group ref} = \text{Text.class} \rangle minOccurs="0" maxOccurs="unbounded" \langle \rangle\langle xs:attributeGroup ref="font.attlist" />
   \langle xs:complexType\rangle\langle xs:element name="font" type="font.type" />
\langlexs:schema\rangle
```
Folgende Farben können wahlweise als Text- bzw. Hintergrundfarbe verwendet werden:

|       | Black Silver | Gray                            |      | White   Maroon |
|-------|--------------|---------------------------------|------|----------------|
| Red   |              | Purple   Fuchsia   Green   Lime |      |                |
| Olive | Yellow       | Navy                            | Blue | Teal           |
| Aqua  |              |                                 |      |                |

Die Verwendung einer Farbe sowohl für den Text als auch für den Hintergrund wird ausgeschlossen. Zusätzlich werden noch die folgenden Farbkombinationen ausgeschlossen:

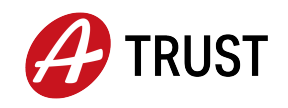

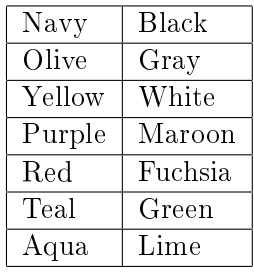

### <span id="page-22-0"></span>5.6 SecSigner 3.6 (SecCommerce Informationssysteme GmbH)

Die folgenden Daten-/Dokumentformate werden von SecSigner unterstützt.

#### <span id="page-22-1"></span>5.6.1 Reiner Text (plain text)

Für die Darstellung der Daten wird der Standardzeichensatz verwendet, den das Betriebssystem bereitstellt. Das ist in Europa das Characterset nach ISO 8859-1.

#### <span id="page-22-2"></span>5.6.2 HTML (Subset)

Es werden folgende Tags des HTML 2.0 Standards unterstützt:

A, ADDRESS, B, BASE, BIG, BLOCKQUOTE, BR, CENTER, CITE, CODE, COMMENT, DD, DIR, DL, DT, EM, FONT, H1, H2, H3, H4, H5, H6, HEAD, HTML, HR, I, KBD, LI, LISTING, MENU, OL, P, PRE, SAMP, SMALL, STRONG, TABLE, TITLE, TT, TR, TD, UL, VAR, XMP.

Die HTML-Seite wird mit den Anzeigeoptionen

- $\bullet$  "Text",
- "HTML einfarbig" oder
- "HTML mehrfarbig"

dargestellt, die die signierende Person zur Laufzeit des Signierprozesses vor der eigentlichen Signatur selbst beliebig auswählen und wechseln kann. Die HTML-Darstellung nutzt die im HTML-Dokument enthaltenen Formatierungs- und Farbinformationen zur Darstellung, wobei der Hintergrund immer und unabhängig von der Farbinformation der HTML-Seite weiß dargestellt wird. In der Darstellungsoption "HTML einfarbig" wird der in der HTML-Seite enthaltene Text unabhängig von der Farbinformation der HTML-Seite schwarz dargestellt. In der Darstellungsoption "HTML mehrfarbig" wird der Text mit der Farbinformation der HTML-Seite dargestellt, mit folgender Ausnahme: unterscheidet sich die im HTML-Dokument denierte Textfarbe nicht deutlich genug von der Hintergrundfarbe "weiß", wird schwarz als Textfarbe verwendet.

#### <span id="page-22-3"></span>5.6.3 PDF-A (ab Version 3.4)

Die Software SecSigner kann ab Version 3.4 auch zur Anzeige und Sicheren Signatur von Dokumenten im PDF-A Format verwendet werden.

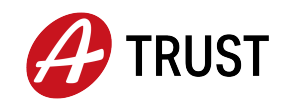

# <span id="page-23-2"></span>5.7 Openlimit SignCubes Viewer (OPENLiMiT SignCubes AG)

Die Software Openlimit SignCubes Viewer ist integraler Bestandteil der Openlimit SignCubes Basiskomponenten und ist zur sichern Anzeige von Text, TIFF und PDF (1.7) Dokumenten geeignet.

# <span id="page-23-0"></span>5.8 Adobe Acrobat und Adobe Acrobat Reader

Die Applikationen der Adobe Acrobat Familie sollten immer auf dem neusten Stand gehalten werden. Es wird empfohlen Acrobat DC und Acrobat Reader DC mindestens in der Version 2020.009.20063.

Folgende Plugins oder Applikationen können in Kombination mit den Adobe Produkten verwendet werden.

- HotPDFVerify Version 2.18 (BDC IT-Engineering GmbH)
- e-sign for SAP Solution Version 2.3 (rit EDV-Consulting GmbH)

Auf Mobilen Plattformen wird empfohlen folgende Versionen der Adobe Produkte zu verwenden:

- Android Adobe: in der neuesten Version
- iOS Adobe: in der neuesten Version

# <span id="page-23-1"></span>5.9 PDF Viewer auf mobilen Plattformen

Auf mobilen Plattformen werden folgende PDF Viewer empfohlen:

- Android PDF Renderer welcher mit dem Betriebssystem Android >= 8 ausgeliefert wird.
- iOS Safari Webkit Engine welche mit dem Betriebssystem iOS >= 10 ausgeliefert wird.

Es soll darauf geachtet werden, stets die neuesten Updates für das Mobiltelefon zu installieren.

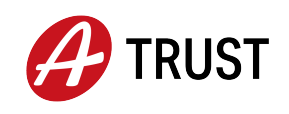

# <span id="page-24-0"></span>6 FIDO

Als zweiten Faktor zur Auslösung der ID Austria kann neben dem Mobiltelefon auch ein FIDO Token verwendet werden. Der Token muss mindestens eine FIDO 2 Level 2 Zertifizierung haben. A-Trust unterstützt nur folgende Token: <https://www.a-trust.at/fido>

<span id="page-25-1"></span>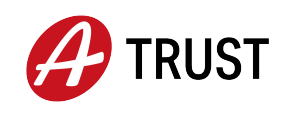

# <span id="page-25-0"></span>7 QWACS

Qualizierte Webseiten Authentizierungs Zertikate (QWACS) Keine Bestimmungen.